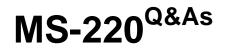

Troubleshooting Microsoft Exchange Online

# Pass Microsoft MS-220 Exam with 100% Guarantee

Free Download Real Questions & Answers PDF and VCE file from:

https://www.leads4pass.com/ms-220.html

100% Passing Guarantee 100% Money Back Assurance

Following Questions and Answers are all new published by Microsoft Official Exam Center

Instant Download After Purchase

100% Money Back Guarantee

😳 365 Days Free Update

Leads4Pass

800,000+ Satisfied Customers

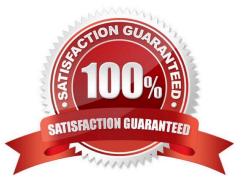

# Leads4Pass

### **QUESTION 1**

You need to troubleshoot the issue reported by users in the Tailspin AD tree. What should you review?

- A. Autodiscover records in DNS
- B. firewall rules on the client
- C. firewall rules on the server
- D. Edge Transport rules

Correct Answer: A

#### **QUESTION 2**

You need to configure email for Trey Research.

What should you configure? To answer, select the appropriate options in the answer area.

NOTE: Each correct selection is worth one point.

Hot Area:

## **Answer Area**

| C | 0 | n | fi | g | u | ra | ti | 0 | n |  |
|---|---|---|----|---|---|----|----|---|---|--|
| - | _ |   |    | - | - |    |    | - |   |  |

| 0 | Dj | e | С | t |
|---|----|---|---|---|
|   |    |   |   |   |

On the Exchange server

|             | V |
|-------------|---|
| certificate |   |
| port        |   |
| relay host  |   |

On the send connector

|           | ▼  |
|-----------|----|
| TLS       |    |
| Secure SM | TP |
| IRM       |    |

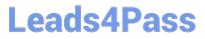

Correct Answer:

## **Answer Area**

### Configuration

### Object

On the Exchange server

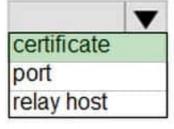

On the send connector

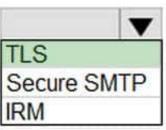

### **QUESTION 3**

You need to troubleshoot the executives\\' archive mailbox issue. What should you do?

- A. Verify the mailbox storage quota limit.
- B. Create a mailbox usage report.
- C. Create a transport rule report.
- D. Verify the MaxSendSize and MaxReceiveSize limits.

Correct Answer: D

### **QUESTION 4**

#### HOTSPOT

A company named Contoso. Ltd. uses Exchange Online.

# Leads4Pass

A user named User1 reports a problem connecting their mobile device to Exchange.

You need to troubleshoot the issue.

How should you complete the command? To answer, select the appropriate options in the answer area.

NOTE: Each correct selection is worth one point.

Hot Area:

| user1@con      | ntoso.com 🛛 💙 \$tru     |
|----------------|-------------------------|
| Set-User       | -AuditLog               |
| Set-Mailbox    | -LogLocation            |
| Set-EOPUser    | -AuditEnabled           |
| Set-CASMailbox | -ActiveSyncDebugLogging |

Correct Answer:

| user1@contoso.com |                         | \$true |
|-------------------|-------------------------|--------|
| Set-User          | -AuditLog               |        |
| Set-Mailbox       | -LogLocation            |        |
| Set-EOPUser       | -AuditEnabled           |        |
| Set-CASMailbox    | -ActiveSyncDebugLogging |        |

### **QUESTION 5**

A company uses Exchange Online.

A user named User1 schedules a meeting with a conference room mailbox named Conf1. Conf1 is already reserved for another meeting but does not automatically decline the conflicting meeting request.

You need to ensure that conflicting meeting requests sent to Conf1 are declined.

What should you do?

- A. Remove User1 from the RequestInPolicy property list.
- B. Set the value of the AddNewRequestsTentatively property for the room mailbox to True

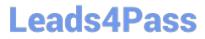

- C. Remove User1 from the RequestOutOfPolicy property list.
- D. Remove User1 from the BookInPolicy property list.

Correct Answer: A

MS-220 VCE Dumps

MS-220 Study Guide

MS-220 Braindumps